## **United States Bankruptcy Court - Western District of Virginia**

## **Reference Guide**

File a Chapter 13 Plan. Effective 12/01/2017 use of Official Form 113 is mandatory.

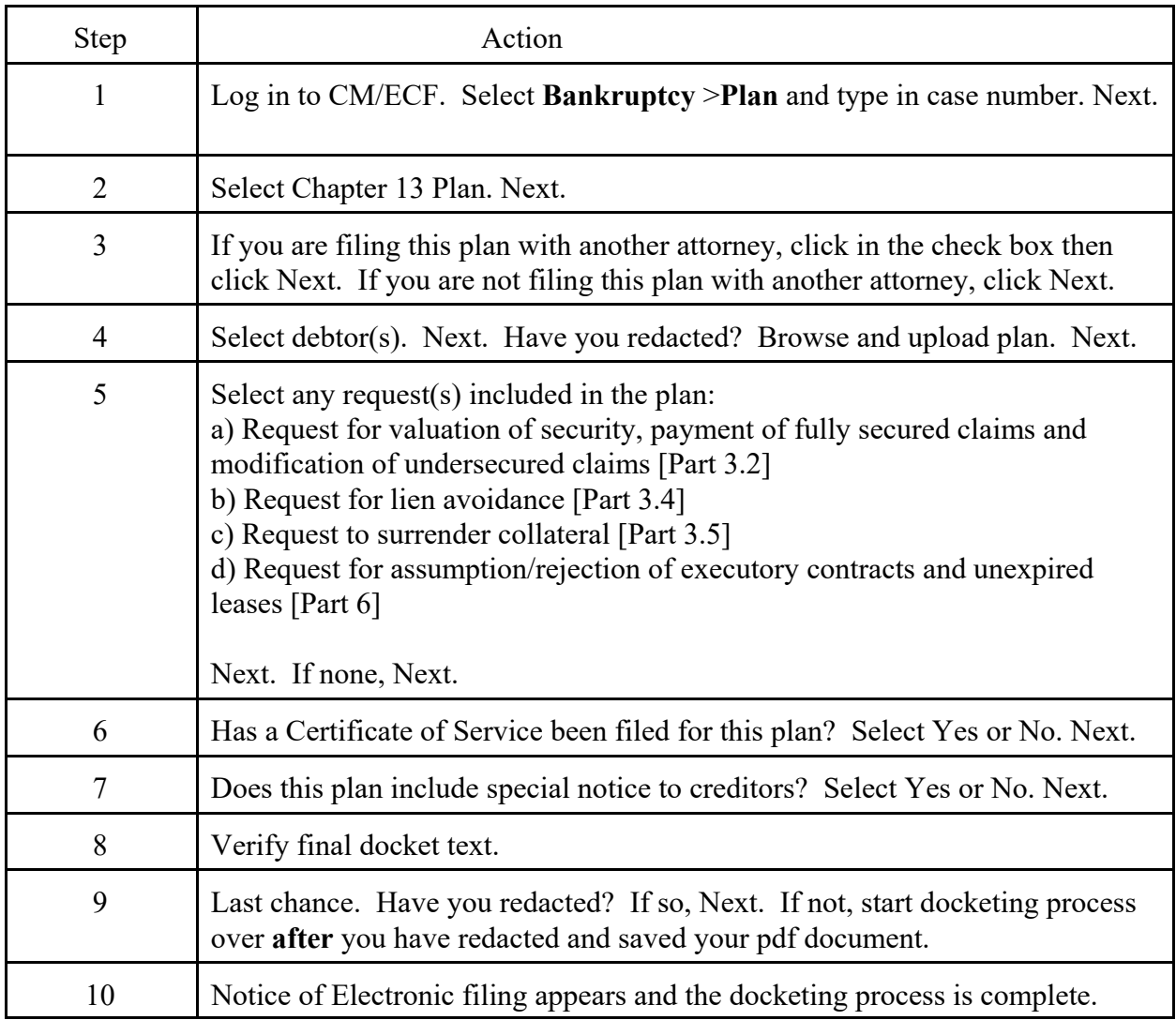